```
In[11]:= f = (x^2 + y^2)Out[11]=
    x^2 + y^2
```

```
In[18]:= Plot3D[f, {x, -3, 3}, {y, -3, 3}, PlotTheme → ZMesh]
ContourPlot[f, {x, -3, 3}, {y, -3, 3},
 Contours → {2, 3}, ContourShading → None, ContourLabels → True]
```
Out[18]=

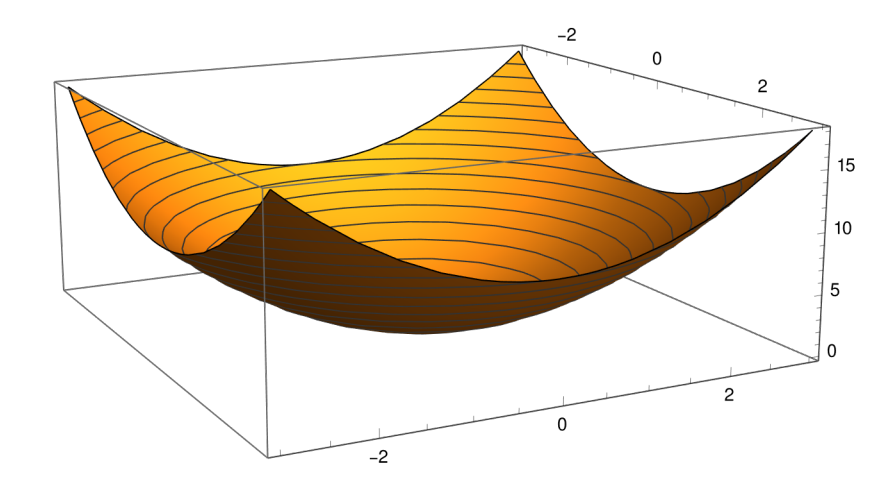

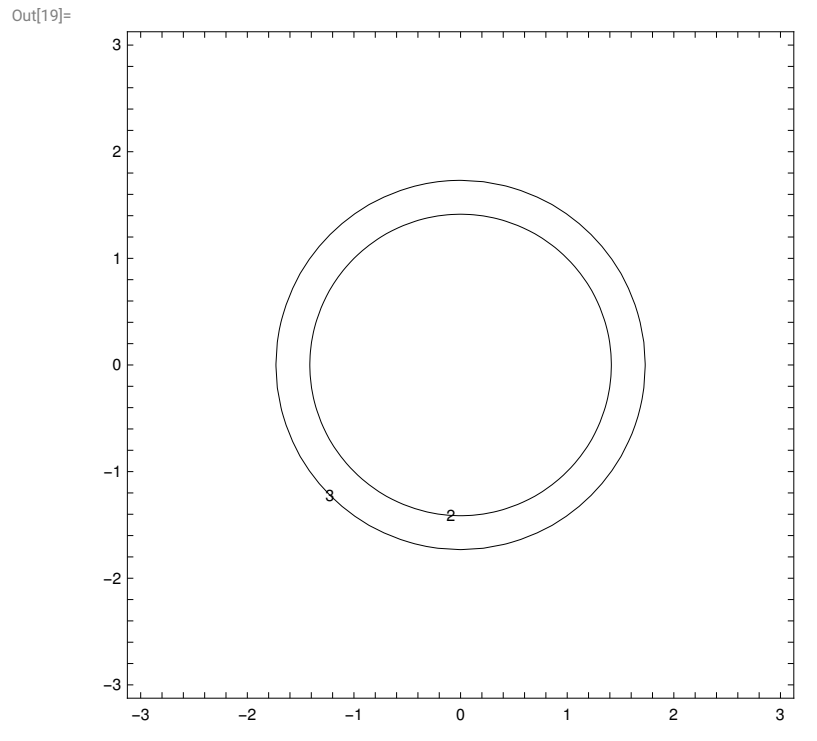

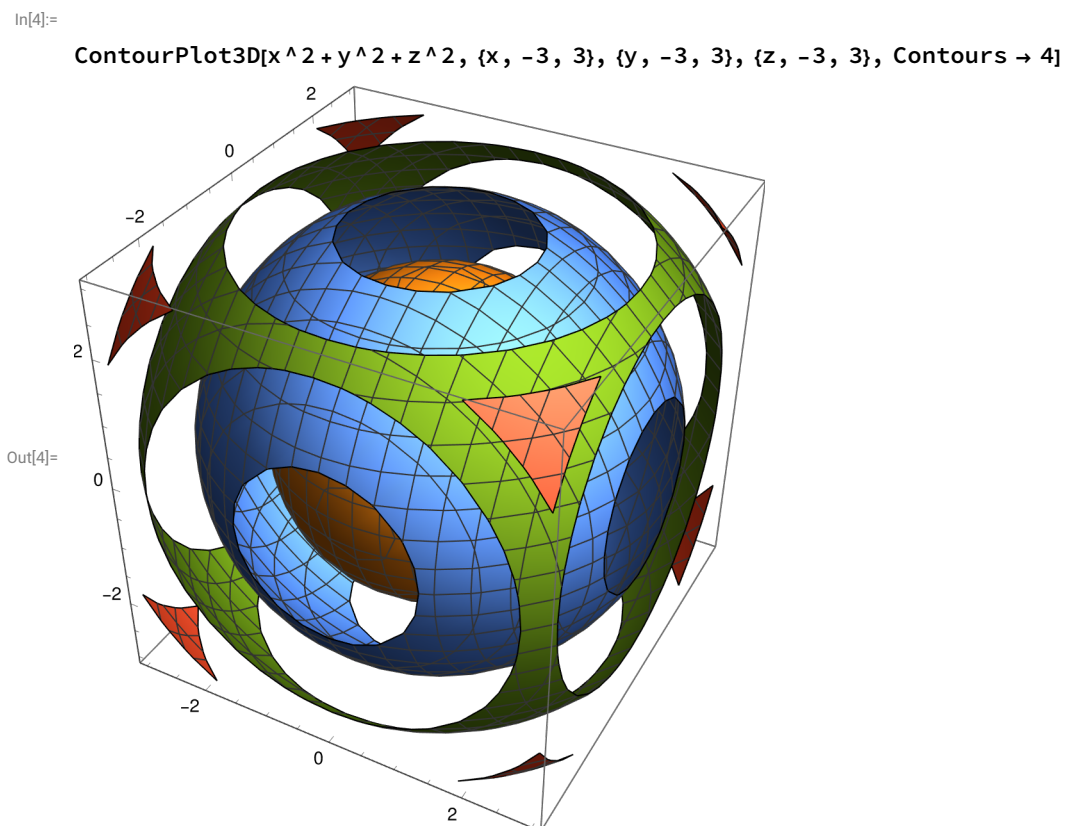